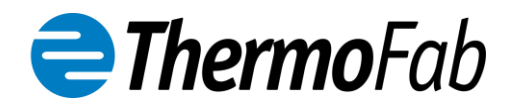

# **Thank you for choosing ThermoFab!**

Below are guidelines to use when sending us files and updates so that we can complete your project accurately and in a timely manner. We look forward to working with you!

## **File Types and Forwarding Methods**

- Please forward your files as native SolidWorks with history if possible.
- We can use step or iges as well.
- If files are over 10 MB, please send them Zipped and/or use DropBox. Please give us the upper level assembly number when your files include dozens so that we can be sure to use the correct files.
- We will add draft and features if needed and return the native files to you for approval.
- Please edit our files if needed, if not we will use them to tool or CNC prototype parts if needed.
- The electronic files in our vault will be the last revision that you approve.

# **Typical Assembly Views Used to Confirm Space for Draft and Wall Thickness**

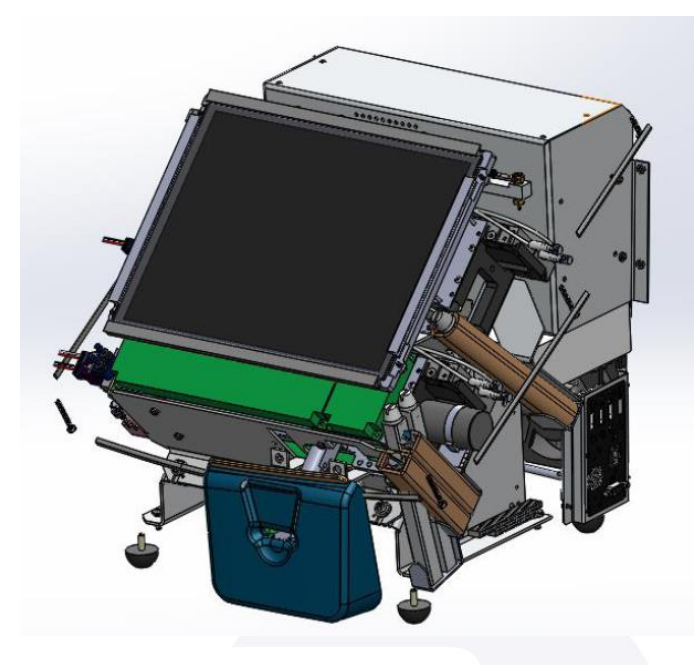

76 Walker Road, Shirley, Massachusetts 01464 USA . T 978.425.2311 . F 978.425.2305 . www.thermofab.com

**Custom Plastic Enclosures. Revolutionary Process.** 

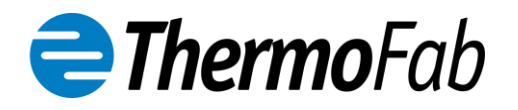

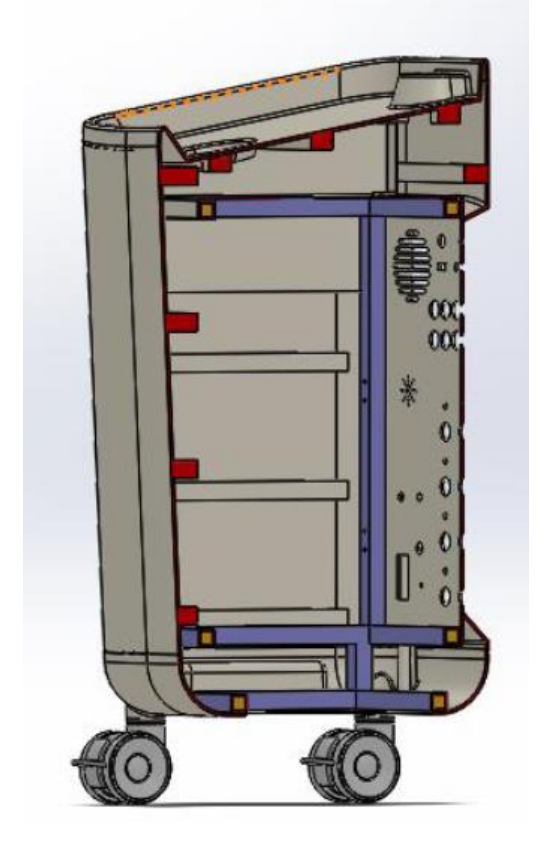

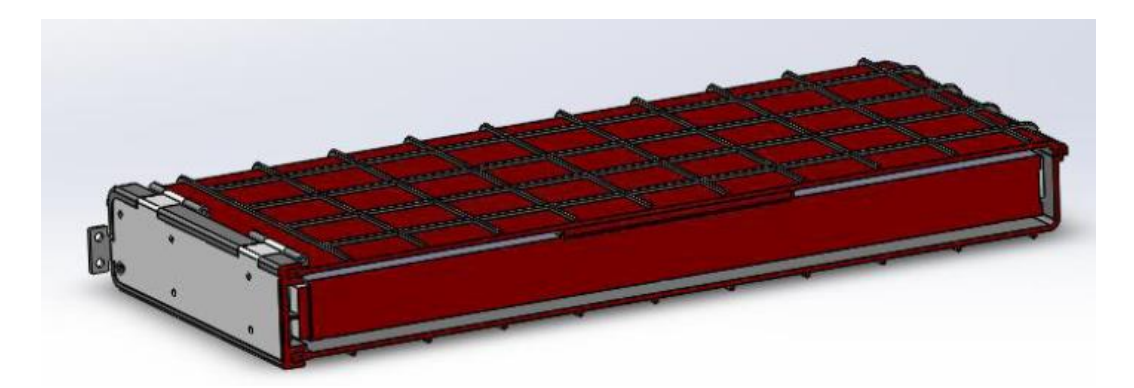

# **Let ThermoFab Know which Version of SolidWorks You are Using**

In order to ensure that any files that we modify and send back for your approval are able to be opened, we need to be sure that we are working in the same version of SolidWorks. If we modify your files in a higher version than you use, you will not be able to view the files.

> 76 Walker Road, Shirley, Massachusetts 01464 USA · T 978.425.2311 · F 978.425.2305 · www.thermofab.com

#### **Custom Plastic Enclosures. Revolutionary Process.**

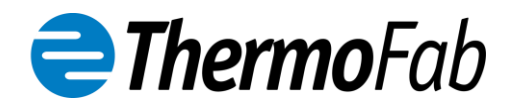

## **Tooling Process**

Controlling the tooling file allows us to perform tool modifications years later without concern that the files have been changed. We want to be sure our file matches the tool. In order to keep tight control on tooling files for the life of the program, the following is the most efficient process:

- 1. Once you send us the file for quote we will assign the file a Rev Q1.
- 2. Every file revision we receive from our customers will be up rev'd to the next Q revision.
- 3. After we receive a tooling order we will start the tooling design process.
- 4. Any files we receive after this point we will add the changes to our tooling file.
- 5. If our customer highlights the changes in red this speeds the process along. It makes it easy to see the changes without comparing the files.
- 6. Any changes we request that are needed to build the tool will be highlighted in red and sent to the customer for approval.
- 7. Your quick response will keep the tooling schedule on time.

76 Walker Road, Shirley, Massachusetts 01464 USA . T 978.425.2311 . F 978.425.2305 . www.thermofab.com

**Custom Plastic Enclosures. Revolutionary Process.**